## Comp 311 Functional Programming

Nick Vrvilo, Two Sigma Investments Robert "Corky" Cartwright, Rice University

September 17, 2019

## Homework 1

- Please submit your homework via the SVN / turnin system, in a folder named hw 1
- The specific files to submit are defined in the description for each assignments
- For each section, please turn in only your final program resulting from completion of the section

#### Please Restrict Your Homework Submission to Features Covered in Class

### Current Core Scala Features

- (case) object
- (case) class
- val
- if / else
- match / case
- require, ensuring
- Int, Double, String
- Array [T], Tuples
- Arithmetic operators
- (In)equality operators
- Logical and / or
- assert
- λ-expressions (ensuring)
- Plus the stuff from today!
- 4

#### Please Restrict Your Homework Submission to Features Covered in Class

This should be the only import statements you need:

import org.scalatest.

(or equivalent imports auto-generated by your IDE for your ScalaTest test class)

## Methods and Operators

• We refer to methods that take one parameter (in addition to the receiver) as *binary methods*

}

case class Coordinate(x: Int, y: Int) {  $def$  magnitude() =  $x*x + y*y$ 

**def add(that: Coordinate) = Coordinate(x + that.x, y + that.y)**

#### Coordinate(1,2).add(Coordinate(3,4))  $\mapsto$ Coordinate(4,6)

- We can elide the dot in method calls on binary methods
- We can also elide the enclosing parentheses around the sole argument

#### Coordinate(1,2) add Coordinate(3,4)  $\mapsto$ Coordinate(4,6)

# Operator Symbols

- Scala allows the use of operator symbols in method names
- In fact, operators are simply methods in Scala

$$
1 + 2 \rightarrow 3
$$
  

$$
1 + (2) \rightarrow 3
$$

### Coordinate Custom +

```
case class Coordinate(x: Int, y: Int) {
 def magnitude() = x*x + y*y
```

```
def +(that: Coordinate) =Coordinate(x + \text{that}.x, y + \text{that}.y)
}
```
### Coordinate Custom +

#### $Coordinate(1,2) + Coordinate(3,4)$  $\mapsto$ Coordinate(4,6)

### Requires Clauses on Class Constructors

```
case class Name(field1: Type1, …, fieldN: TypeN) {
  require (boolean-expression)
  ...
}
```
- Checked on every constructor call
- Because case class instances are immutable, this ensures the property holds for the lifetime of an instance

• The equals method on a case class instance checks for structural equality with its argument:

Rational(4,6).equals(Rational(4,6))  $\mapsto$ 

true

• Note that equals is a binary method, and so we can also write this expression as:

Rational(4,6) equals Rational(4,6)  $\mapsto$ 

true

• The == operator in Scala, unlike Java, delegates to the equals method:

Rational(4,6) == Rational(4,6)  $\mapsto$ 

true

• Of course, the built in equals method does not check for mathematical equality:

Rational(4,6) == Rational(2,3)  $\mapsto$ 

false

- Why is this definition of equality acceptable on case classes?
- What other definition is available to us?

Rational(4,6) == Rational(2,3)  $\mapsto$ false

### Calling and Defining Parameterless Methods Without Parentheses

#### def toString() =  $\{ ... \}$

vs.

#### def toString =  $\{$  ... }

### Calling and Defining Parameterless Methods Without Parentheses

#### Rational(4,6).toString()

vs.

#### Rational(4,6).toString

### The Uniform Access Principle

- Client code should not be affected by whether an attribute is defined as a field or a method
	- Only applies to *pure* (side-effect free) methods
	- Can be strange even for some pure methods (what are some examples?)

## Abstract Datatypes

# Abstract Datatypes

- Often, we wish to abstract over a collection of compound datatypes that share common properties
- For example, we might wish to define an abstract datatype for shapes, with separate case classes for each of several shapes
- For this purpose, we define an *abstract class* and use *subclassing*

## Abstract Datatypes

abstract class Shape case class Circle(radius: Double) extends Shape case class Square(side: Double) extends Shape case class Rectangle(height: Double, width: Double) extends Shape

## Abstract Methods

```
abstract class Shape {
  def area: Double
}
case class Circle(radius: Double) extends Shape {
 val pi = 3.14def area = pi * radius * radius
}
case class Square(side: Double) extends Shape {
  def area = side * side}
case class Rectangle(length: Double, width: Double)
extends Shape {
  def area = length * width}
```
## One Method to Rule Them All

```
abstract class Shape {
  val pi = 3.14
  def area: Double = this match {
    case Circle(radius) => pi * radius * radius
    case Square(side) => side * side
    case Rectangle(width, height) => width * height
  }
}
```
### Applying a Class Method Revisited

• To reduce the application of a method:

 $C(v1, ..., vk)$ .m(arg1, ..., argN)

- Reduce the receiver and arguments, left to right
- Reduce the body of m, replacing constructor parameters with constructor arguments and method parameters with method arguments

### Applying a Class Method Revisited

• To reduce the application of a method:

 $C(v1, ..., vk)$ .m(arg1, ..., argN)

- Reduce the receiver and arguments, left to right
- Find the body of m in C and reduce to that, replacing constructor parameters with constructor arguments and method parameters with method arguments

# The Body of *m*

- To find the body of method m in type C:
	- $\bullet$  Find the definition of m in the body of  $C$ , if it exists
	- Otherwise, find the body of m in the immediate superclass of C

## Abstract Datatype Example: Option

## The Option Class

- The Option class is a collection of zero or one items.
- The parameterized type Option[T] denotes a collection of at most one object with type T.
- The Some[T] subclass represents the non-empty case.
- The None object represents the empty case.

## Option Implementation

```
abstract class Option[T] {
  def get: T
  def isEmpty: Boolean
  def nonEmpty: Boolean
}
case class Some[T](x: T) extends Option[T] {
 def get = xdef isEmpty = false
  def nonEmpty = true
}
case object None extends Option[Nothing] {
  def get: T =throw new java.util.NoSuchElementException()
 def is Empty = true
  def nonEmpty = false
}
```
### Design Templates for Abstract Datatypes

### Case 1 We Expect Few New Functions But Many New Variants

## Abstract Methods

```
abstract class Shape {
  def area: Double
}
case class Circle(radius: Double) extends Shape {
 val pi = 3.14def area = pi * radius * radius
}
case class Square(side: Double) extends Shape {
  def area = side * side}
case class Rectangle(length: Double, width: Double)
extends Shape {
  def area = length * width}
                           36
```
#### Case Two We Expect Many New Functions But Few New Variants

## One (Pattern Matching) Method to Rule Them All

```
abstract class Shape {
  val pi = 3.14
  def area: Double = this match {
    case Circle(radius) => pi * radius * radius
    case Square(side) => side * side
    case Rectangle(width, height) => width * height
  }
}
```
#### Case 2: We Expect Many New Functions But Few New Variants

- This is a case that traditional functional programming handles well
- Classic example domains: Compilers, theorem provers, numeric algorithms, machine learning
- Declare a top-level function with cases for each data variant

#### a.k.a., The Visitor Pattern

#### We Can Define Arbitrary Functions Without Modifying Data Definitions

```
def makeLikeFirst(shape0: Shape, shape1: Shape) = \{(shape0, shape1) match {
    case (Circle(r), Square(s)) => Circle(s)
    case (Circle(r), Rectangle(l,w)) => Circle((l+w)/2)case (Square(s), Circle(r)) => Square(r)
    case (Square(s), Rectangle(l,w)) => Square((l+w)/2)
    case (Rectangle(l,w), Circle(r)) => Rectangle(r,r)
    case (Rectangle(l,w), Square(s)) => Rectangle(s,s)
    case => shape1
  }
}
```
But A New Data Variant Requires Us To Modify All Functions Over the Datatype

val pi = 3.14

```
def area(shape: Shape) = \{shape match {
    case Circle(r) => pi * r * rcase Square(x) => x * xcase Rectangle(x,y) => x * ycase Triangle(b, h) \implies b*h/2}
}
```
#### But A New Data Variant Requires Us To Modify All Functions Over the Datatype

```
def makeLikeFirst(shape0: Shape, shape1: Shape) = \{(shape0, shape1) match {
    case (Circle(r), Square(s)) => Circle(s)
    case (Circle(r), Rectangle(l,w)) => Circle((l+w)/2)
    case (Circle(r), Triangle(b,h)) => Circle(b)
    case (Square(s), Circle(r)) => Square(r)
    case (Square(s), Rectangle(l,w)) => Square((l+w)/2)
    case (Square(s), Triangle(b,h)) => Square(b+h/2)
    case (Rectangle(l,w), Circle(r)) => Rectangle(r,r)
    case (Rectangle(l,w), Square(s)) => Rectangle(s,s)
    case (Rectangle(l,w), Triangle(b,h)) => Rectangle(b,h)
    // plus all the cases for Triangle on the left (omitted)
    case \Rightarrow shape1}
}
```
# Sealed Data Types

- Adding the **sealed** keyword to an abstract type indicates that all subclasses of that type are declared in the current compilation unit.
- Provides extra information to the compiler for optimizations and diagnostics

```
sealed abstract class Shape
case class Square(length: Double) extends Shape
case class Circle(radius: Double) extends Shape
case class Triangle(base: Double, height: Double)
    extends Shape
```
## Sealed Data Types

```
object Math {
  val pi = 3.141592653589793
}
sealed abstract class Shape { 
  def area: Double = this match {
    // case Square(x) \Rightarrow x * xcase Circle(r) => Math.pi * r * r
    case Triangle(b, h) \implies 0.5 * b * h}
}
```
warning: match may not be exhaustive. It would fail on the following input: Square(\_) def area: Double = this match {

# Recursively Defined Datatypes

## Recursively Defined Datatypes

- Case classes allow us to combine multiple pieces of a data into a single object
- But sometimes we don't know how many things we wish to combine
- We can use recursion to define datatypes of unbounded size
- This case corresponds to the Composite Design Pattern

#### Backus-Naur Form For Lists of Ints

#### List ::= Empty | Cons(Int,List)

## Examples of Lists

Empty Cons(3, Empty) Cons(3, Cons(1, Empty)) Cons(3, Cons(1, Cons(4, Empty)))

#### Defining Lists With Scala Case Classes

abstract class List case object Empty extends List case class Cons(head: Int, tail: List) extends List

### Where Do We Put Functions Over Lists?

- We do not expect to define new subtypes of lists
- We do expect to define many new functions over lists
- Similar to our Case Two Design Template for Abstract Datatypes
- Thus, we will start with our pattern matching template

#### An Example Function for Lists

```
def containsZero(xs: List): Boolean = {
  xs match {
    case Empty => false
    case Cons(n, ys) => {
      if (n == 0) true
      else containsZero(ys)
    }
  }
}
```
#### An Example Function for Lists

```
def containsZero(xs: List): Boolean = {
 xs match {
    case Empty => false
    case Cons(n, ys) => (n == 0) || containsZero(ys)
 }
}
```

```
def ourFunction(xs: List): Boolean = {
  xs match {
    case Empty => ...
    case Cons(n, ys) \Rightarrow ... n ... ourFunction(ys) ...}
}
```
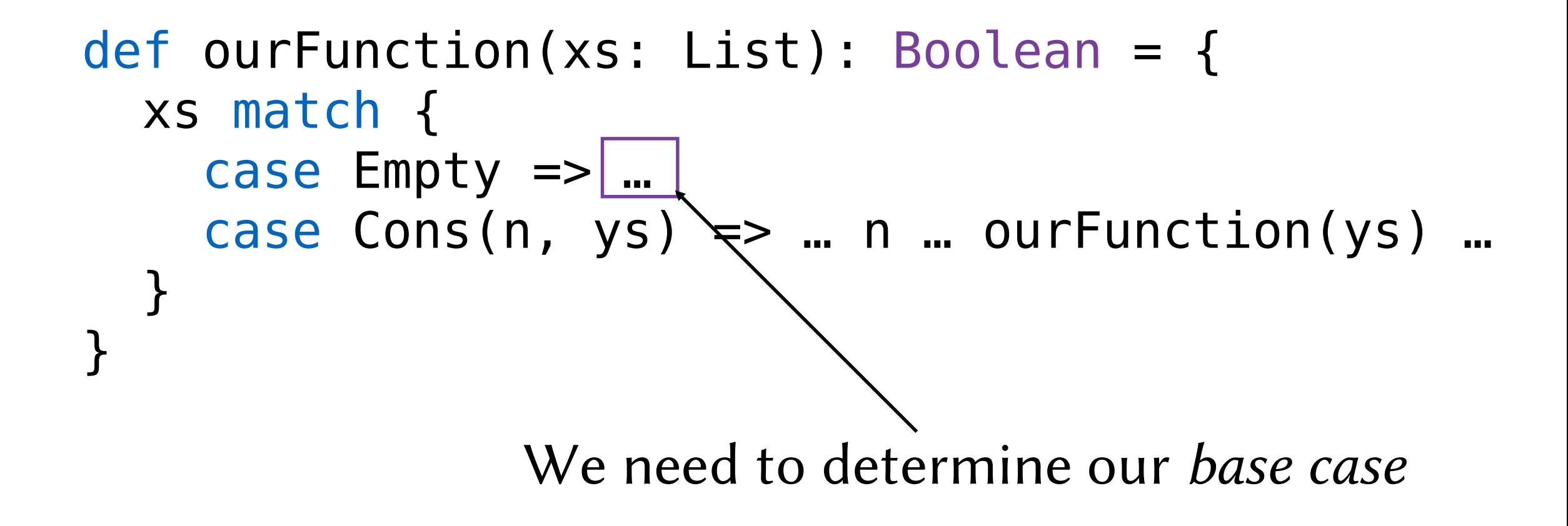

```
def ourFunction(xs: List): Boolean = {
  xs match {
    case Empty => …
    case Cons(n, ys) \Rightarrow ... n ... ourFunction(ys) ...
  }
}
```
We must determine how to combine these values

```
def ourFunction(xs: List): Boolean = {
  xs match {
    case Empty => …
    case Cons(n, ys) => ... n ... ourFunction(ys) ...
  }
```
This template is an example of *natural recursion* or *structural recursion*: We recursively decompose and then recombine a computation according to the natural structure of the data.

}

# Filling in the Template

```
def containsZero(xs: List): Boolean = {
  xs match {
    case Empty \Rightarrow false
    case Cons(n, ysy \implies (n == 0) || containsZero(ys)
  }
}
      Here the base case is easy: 
  An empty list does not contain zero
           (or anything else)
```
# Filling in the Template

```
def containsZero(xs: List): Boolean = {
  xs match {
    case Empty => false
    case Cons(n, ys) => |(n == 0) || containsZero(ys)
  }
}
               We break into cases based on the pieces
               from match: Either our first element n is zero
               or the answer lies with the rest of the list
```
#### Another Example: How Many Elements?

```
def length(xs: List): Int = \{xs match {
    case Empty \Rightarrow 0
    case Cons(n, ys) => 1 + length(ys)
  }
}
```
#### Another Example: The Sum of the Elements

```
def sum(xs: List): Int = {
  xs match {
    case Empty \Rightarrow 0
    case Cons(n, ys) => n + sum(ys)
  }
}
```
#### Another Example: The Product of the Elements

```
def product(xs: List): Int = \{xs match {
    case Empty \Rightarrow 1
    case Cons(n, ys) => n * product(ys)}
}
```
#### Converting Hours to Seconds

Problem Statement: Given a list of times measured in hours, we want to construct a list of corresponding times measured in seconds

#### Converting Hours to Seconds

```
def hoursToSeconds(xs: List): List = {
  xs match {
    case Empty => Empty
    case Cons(n, ys) => Cons(seconds(n), hoursToSeconds(ys))
  }
}
```
def seconds(hours:  $Int$ ) = 3600  $*$  hours

## Generalizing to a Template

```
def ourFunction(xs: List): List = {
  xs match {
    case Empty => …
    case Cons(n, ys) \Rightarrow Cons(...n... ,ourFunction(ys))
  }
}
    Really, this is the same template as
```
before, but now Cons is our combining operation

## The Natural Numbers

Nat ::= 0 | Next(Nat)

## The Natural Numbers

$$
\begin{array}{rcl} \text{Nat} & ::= & 0 \\ & | & \text{Next} \text{ (Nat)} \end{array}
$$

Here we are between Cases One and Two for Abstract Datatypes:

- No new variants expected
- Many new functions expected
- But some basic functions are intrinsic to the type 66

abstract class Nat case object Zero extends Nat case class Next(n: Nat) extends Nat

```
abstract class Nat {
  def +(n: Nat): Nat
  def *(n: Nat): Nat
}
```

```
case object Zero extends Nat {
 def + (n: Nat) = ndef * (n: Nat) = Zero}
```

```
case class Next(n: Nat) extends Nat {
 def + (m: Nat) = Next(n + m)def *(m: Nat) = m + (n * m)}
```
case object Zero extends Nat {  $def + (n: Nat) = n^$  $def * (n: Nat) = Zero$ } case class Next(n: Nat) extends Nat {  $def + (m: Nat) = Next(n + m)$ def  $*(m: Nat) = m + (n * m)$ } Again we have natural recursion: base case, recursion, combination

### Example Reduction  $(3 + 2)$

Next(Next(Next(Zero)) + Next(Next(Zero)) ↦ Next(Next(Next(Zero)) + Next(Next(Zero))) ↦ Next(Next(Next(Zero) + Next(Next(Zero)))) ↦ Next(Next(Next(Zero + Next(Next(Zero))))) ↦ Next(Next(Next(Next(Next(Zero)))))

#### Factorial

```
def factorial(n: Nat): Nat = \{n match {
    case Zero => Next(Zero)
    case Next(m) \implies n * factorial(m)}
}
```
## Transferring The Pattern To Ints

def factorial(n:  $Int$ ):  $Int = \{$ require ( $n \ge 0$ )

if  $(n == 0) 1$ else  $n *$  factorial( $n - 1$ )

 $\}$  ensuring (  $> 0$ )